Санкт-Петербургское государственное бюджетное профессиональное образовательное учреждение «Академия управления городской средой, градостроительства и печати»

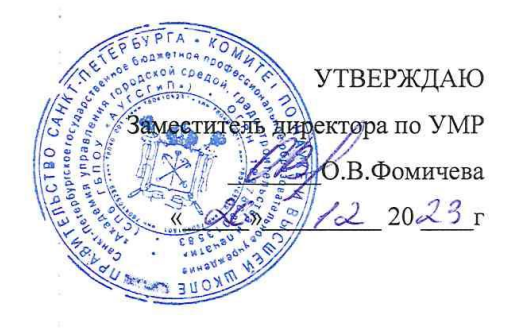

### Контрольно-оценочные средства

# для текущего контроля и промежуточной аттестации «ОП.06 ОСНОВЫ АЛГОРИТМИЗАЦИИ И **ПРОГРАММИРОВАНИЯ»**

для специальности

08.02.15 Информационное моделирование в строительстве

Форма обучение -очная

 $\hat{y}^{\star}$ 

Санкт-Петербург

2023 г.

Разработаны на основе Федерального государственного образовательного стандарта среднего профессионального образования 08.02.15  $\mathbf{u}$ специальности Информационное моделирование в строительстве, в соответствии с рабочей учебной дисциплины ОП.06 Основы алгоритмизации программой  $\mathbf{M}$ программирования

#### Разработчики:

i.

 $\approx R_{\rm in}$ 

Разработчики: Ипатова С.В., Оболенская Е.Г. методисты СПБ ГБПОУ «АУГСГиП »

Одобрен на заседании цикловой комиссии

 $\frac{1}{\sqrt{2}}\frac{1}{\sqrt{2}}$ 

Математики и информационных технологий

 $\mathcal{L}$ 

 $\frac{1}{2}$ 

Протокол №  $\frac{2}{3}$  $\frac{24}{1}$   $\frac{11}{1}$   $\frac{2023}{1}$ 

Председатель цикловой комиссии

Минько И.А./

КОС соответствует ФГОС СПО

Minore all с преподаватель СПб ГБПОУ «Академия управления городской средой, градостройтельства и печати»

Дата  $\frac{1}{2}$ Подпись

Эксперт

### **1.Результаты освоения учебной дисциплины, подлежащие проверке**

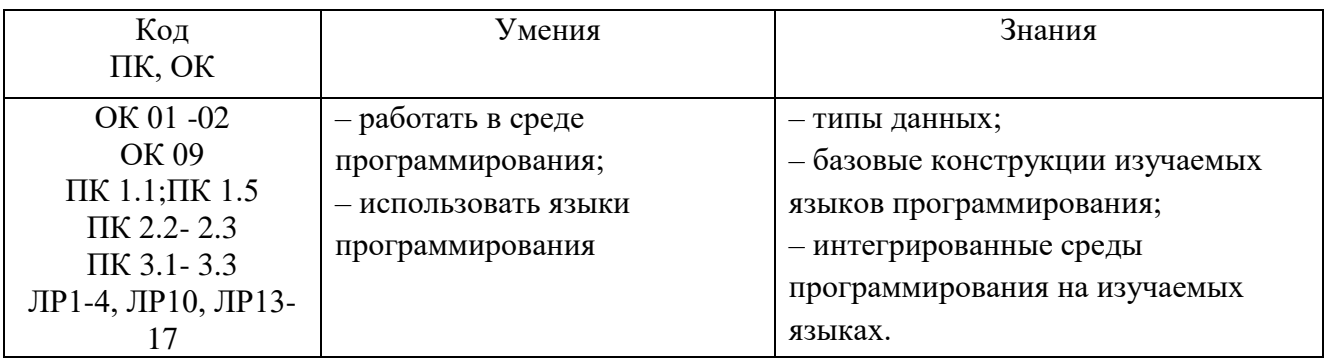

ОК 01 Выбирать способы решения задач профессиональной деятельности применительно к различным контекстам

ОК 02 Использовать современные средства поиска, анализа и интерпретации информации, и информационные технологии для выполнения задач профессиональной деятельности

ОК 09 Пользоваться профессиональной документацией на государственном и иностранном языках

ПК 1.1. Адаптировать программные средства в соответствии со стандартами применения технологий информационного моделирования зданий

ПК 1.5. Автоматизировать решение задач формирования, анализа и передачи данных о здании средствами программ информационного моделирования

ПК 2.2 Проектировать строительные конструкции с использованием технологии информационного моделирования

ПК 2.3 Проектировать инженерные сети и оборудование с использованием технологии информационного моделирования

ПК 3.1. Формировать данные структурных элементов информационной модели при решении профильных задач на этапе разработки архитектурной, конструктивной частей, инженерных систем и оборудования проекта

ПК 3.2. Обрабатывать данные структурных элементов информационной модели при решении профильных задач на этапе разработки архитектурной, конструктивной частей, инженерных систем и оборудования проекта

ПК 3.3. Актуализировать данные структурных элементов информационной модели при решении профильных задач на этапе разработки архитектурной, конструктивной частей, инженерных систем и оборудования проекта

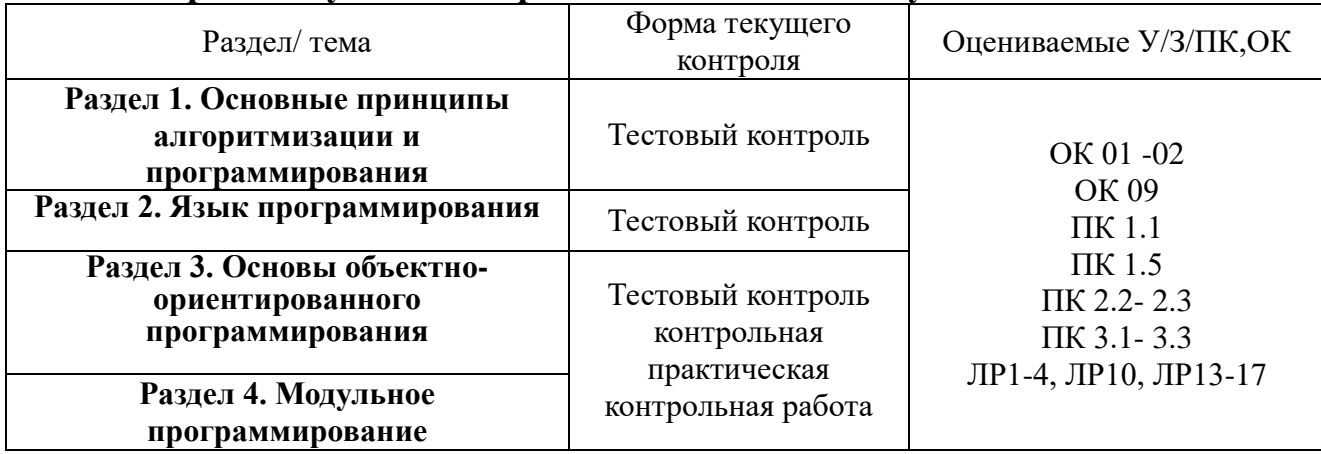

**2.Формы текущего контроля и оценивания по учебной дисциплине**

### **3. Варианты оценочных средств для текущего контроля**

Вопросы подобраны таким образом, чтобы можно было проверить подготовку студентов по усвоению соответствующих знаний и умений изученной дисциплины.

Предлагается пакет тестовых заданий по оценке качества подготовки студентов. Пакет содержит проверочные тесты, с помощью которых преподаватель может проверить качество усвоения пройденного материала:

 часть А – 80 заданий с кратким ответом – проверка теоретических знаний (задания закрытого типа);

часть B – комплексный практический тест с 20 заданиями открытого типа;

– часть  $C$  – комплексный практический тест с 8 заданиями открытого развернутого типа.

С целью проверки знаний и умений изученной дисциплины каждый студент получает следующий пакет:

Часть А (проверка теоретических знаний) - информационный тест, включающий в себя 20 заданий.

Часть А тестового задания включает в себя:

- выбор правильного ответа;
- множественный выбор;
- установление соответствия;
- установление правильной последовательности;
- закончить предложение.

За каждый правильный ответ – 2 балла.

Максимальное количество баллов – 40.

Часть B (проверка практических знаний и умений) - комплексный практический тест, включающий в себя 8 заданий открытого типа со свободным ответом.

За каждый правильный ответ – 5 баллов.

Максимальное количество баллов – 40.

Часть C (проверка практических знаний и умений) - комплексный практический тест (письменное задание), включающий в себя 2 задания повышенного уровня сложности открытого типа с развернутым ответом.

За каждый правильный ответ – 10 баллов.

Максимальное количество баллов – 20.

### **ТЕСТОВЫЕ ЗАДАНИЯ**

### **Часть А**

- 1. Язык программирования Паскаль является:
	- 1. языком машинных команд
	- 2. языком высокого уровня
	- 3. языком управления базами данных
	- 4. языком манипулирования данными

2. Какие из терминов означают процесс перевода программ, написанных на языке программирования высокого уровня, в машинные коды:

- 1. компиляция
- 2. интерпретация
- 3. архивация
- 4. манипуляция

#### 3.Целочисленный тип в Паскале описывается служебным словом:

1. integer

- 2. real
- 3. char
- 4. boolean

4. Какой объем памяти ПК занимает массив А, описанный как var A: array  $[1...100]$  of integer:

- 1.100 байт
- 2. 200 байт
- 3.300 байт
- 4.400 байт

#### 5. Результат выполнения операции 5 mod 2:

- $1.2.5$
- $2.1$
- $3.2$
- $4.5$

#### 6. Результат выполнения функции sqr(4):

- $1.2$
- $2.4$
- $3.8$
- 4.16

7. Даны множества А=[1,2,3] и В=[1..5]. Какое из высказываний для них справедливо:  $1. A=B$ 

- 2.  $A \leq B$
- $3. A > B$
- 4.  $A \triangle B$

8. Типизированные файлы описываются служебным словом:

- $1.$  file
- $2.$  text
- 3. record
- 4. file of тип

9. Оператор ввода в Паскале имеет обозначение:

- 1. read
- 2. write
- 3. input
- 4. reset

10. Какой из разделов программы является первым:

- $1. var$
- 2. label
- 3. type
- 4. const

11. Автономно компилируемая программная единица - это:

- 1. процедура
- 2. функция
- 3. модуль
- 4. подпрограмма
- 12. Каких функций не существует в Паскале:
- $1. \cos(x)$
- $2. \sin(x)$
- $3.tg(x)$
- 4.  $ctg(x)$
- 13. Найдите ошибку:
	- 1. var c: char; begin c:=chr $(100)$ ; end;
- 2. var c: char; begin c:=chr $(200)$ ; end;
- 3. var c: char; begin c:=chr $(300)$ ; end;
- 4. var c: char; begin c:=chr $(255)$ ; end;

14. Какое действие выполняет следующая последовательность операторов:

for  $c := a'$  to 'z' do

if  $c \in A$  then write $(c)$ :

- 1. ввод элементов множества А
- 2. вывод элементов множества А
- 3. нахождение количества элементов множества А
- 4. нахождение среднего значения

### 15. Язык программирования Паскаль был создан:

- 1. Б. Паскалем
- 2. К. Дж. Дейтом
- 3. Н. Виртом
- 4. К.Моучли

16 .Какой из видов языков программирования не нуждается в трансляторе:

- 1. языки машинных команд
- 2. языки класса автокод-ассемблер
- 3. языки высокого уровня
- 4. языки манипулирования данными

17. Какой объем памяти ПК занимает массив В, описанный как

Var B: array  $[1...10]$  of real:

- 1.10 байт
- 2.30 байт
- 3.80 байт
- 3.60 байт
- 18. Результат выполнения операции 5 div 2:
	- $1.2.5$
	- $2.1$
	- $3.2$
	- $4.5$
- 19. Результат выполнения функции sqrt (4):
	- $1.2$
	- $2\,4$
	- $3.8$
	- 4.16

20. Найдите ошибки:

- $1. A: set of integer;$
- 2.  $A$  : set of char;
- 3. A : set of  $1..100$ :
- 4.  $A:$  set of real;

21. Текстовые файлы описываются служебным словом:

- 1. file
- $2.$  text
- $3.$  file of  $TUT$
- 4. unit

22. Оператор вывода в Паскале имеет обозначение:

- 1. read
- 2 write
- 3. output
- 4. reset

23. В каком из разделов программы описываются числа, имеющие громоздкую запись:

- 1. const
- $2. var$
- 3. type
- 4. label

24. Заголовок модуля начинается словом:

- 1. INTERFACE
- $2.$  UNIT
- 3. IMPLEMENTATION
- 4. USES

25. В качестве базового типа множества не могут использоваться:

- 1. вещественный тип
- 2. интервальный тип
- 3. логический тип
- 4. нелочисленный тип

26. Какое действие выполняет следующая последовательность операторов:

- for  $i := 1$  to 100 do
- if i IN A then  $k:=k+1$ ;
- 1. ввод элементов множества А
- 2. вывод элементов множества А в алфавитном порядке
- 3. нахождение количества элементов множества А
- 4. нахождение произведения элементов множества А

27. Расставьте языки программирования высокого уровня в порядке их возникновения:

- $1.$  Алгол
- 2. Бейсик
- 3. Паскаль
- 4. Си

Ответ: 1.2.3.4

28. В каком из языков программирования высокого уровня трансляция реализуется методом интерпретации:

- 1. Паскаль
- 2. Бейсик
- 3. Си
- 4. Фортран
- 29. Результат выполнения функции odd(3):
	- 1. false
	- $2.$  true
	- $3.0$
	- $4.1$
- 30. Результат выполнения функции abs(-5):
	- $1.5$
	- 2.25
	- $3. -25$
	- $4.0$
- 31. В качестве базового типа множества не может использоваться:
	- 1. вещественный тип
	- 2. интервальный тип
	- 3. логический тип
	- 4. символьный тип

32. Нетипизированные файлы описываются служебным словом:

- 1. file
- $2.$  text
- 3. file of тип
- 4. procedure

33. Какая из последовательностей символов не может служить идентификатором переменной:

- $1. x1$
- $2 \frac{1}{x}$
- $3.$  time
- $4. AAA$

34. Какой раздел программы необходим для применения оператора безусловного перехода goto:

- $1. *var*$
- 2. type
- 3. label
- 4. const

35. Интерфейсная часть модуля начинается со слова:

- 1. INTERFACE
- 2. UNIT
- 3. IMPLEMENTATION
- 4. USES
- 36. Комбинированный тип описывается:
	- 1. в разделе переменных
	- 2. в разделе типов
	- 3. в разделе констант
	- 4. в разделе перменных

37. Расставьте языки программирования высокого уровня в порядке их возникновения:

- 1. Фортран
- 2. Бейсик
- 3. Паскаль
- 4. Си

Ответ 1,2,3,4

38. В Турбо-Паскале компиляция программы осуществляется по нажатию клавиши:

- $1. F1$
- $2F5$
- 3. F7
- 3. F<sub>9</sub>

39. Символьный тип в Паскале имеет область значений состоящую из:

- 1. 64 символов
- $2\,128$  CHMBOTOB
- 3.256 символов
- 4.512 символов

#### 40. Результат выполнения функции round(4.8):

- $1.5$
- $2.4$
- $3.0$
- 4.48

41. Процедура ASSIGN (f, имя файла) применяется для:

- 1. связывания файловой переменной с именем файла
- 2. открытия файла для чтения
- 3. открытия файла для записи
- 4. закрытия файла

42. Результат выполнения функции ord(c) не может принимать значение:

- $1.244$
- 2.128
- 3.302
- 4.255

43. В каком разделе программы описываются переменные:

- 1. type
- $2. var$
- 3. label
- 4. const

44. Исполняемая часть модуля начинается со слова:

- 1. INTERFACE
- 2. UNIT
- 3. IMPLEMENTATION
- 4. USES

45. Какая из операций всегда возвращает вещественный результат:

- $1. +$
- $2 *$
- $3/$
- $4. -$

46. Комбинированный тип описывается служебным словом:

- 1. record
- 2. array
- 3. set of
- 4. type

47. Какой из языков программирования высокого уровня предназначен для разработки системных и прикладных программ:

- 1. Паскаль
- $2. \nC<sub>H</sub>$
- 3. Бейсик
- 4. Фортран

48. В Турбо-Паскале запуск программы осуществляется по нажатию комбинации клавиш:

- $1.$  Alt-F5
- $2.$  Ctrl-F9
- $3. Alt-X$
- 4. Ctrl-F5

49. Логический тип в Паскале имеет область значения, состоящую из:

- 1. одного значения
- 2. двух значений
- 3. четырех значений
- 4. 256 значений

50. Результат выполнения функции abs(x) имеет (в этом вопросе несколько правильных ответов):

- 1. вещественный результат при любом х
- 2. вещественный результат при целочисленном х
- 3. вещественный результат при вещественном х
- 4. целочисленный результат при целочисленном х
- 51. Результат выполнения функции trunc(4.8):
	- $1.4$
	- $2.5$
	- $3.0$
	- 4.48

52. Процедура RESET (f) применяется для:

- 1. связывания файловой переменной с именем файла
- 2. открытия файла для чтения
- 3. открытия файла для записи
- 4. закрытия файла

53. Просмотр результатов выполнения программы осуществляется по нажатию комбинации клавиш:

- $1.$  Alt-F5
- $2.$  Ctrl-F9
- $3. Alt-X$
- 4. F<sub>9</sub>

54. Объявления всех глобальных объектов модуля содержит:

- 1. исполняемая часть
- 2. интерфейсная часть
- 3. инициирующая часть
- 4. заголовок модуля

55. Каким типом должна быть описана переменная, являющаяся индексом массива:

- 1. integer
- $2.$  real
- 3. char

56. Какой из языков программирования высокого уровня первым претендовал на универсальность:

- $1. \Pi J/1$
- 2. Паскаль
- $3 \text{ C}u$
- $4. A<sub>II</sub>$

57. Выход из системы Турбо-Паскаль осуществляется по нажатию комбинации клавиш:

- 1. Alt-F5
- $2.$  Ctrl-F9
- $3.$  Alt-X
- 4. F<sub>9</sub>

58. Какие из перечисленных ниже типов данных Паскаля занимают больше одного байта памяти ПК:

- 1. boolean
- $2$  char
- 3. integer
- 4. real

59. Какое описание является аналогом следующего C: string[10]:

- 1. C:  $array[1..10]$  of char
- 2. C:  $array[1..10]$  of integer
- 3. C:  $array[1..10]$  of real
- 4. C:  $array[1..10]$  of boolean

60. Для определения равенства двух множеств, какие из условий необходимы:

- 1. оба множества имеют одинаковое количество элементов
- 2. оба множества содержат одинаковые элементы
- 3. оба множества имеют одинаковые названия
- 4. оба множества имеют одинаковую мощность

61. Процедура REWRITE (f) применяется для:

- 1. связывания файловой переменной с именем файла
- 2. открытия файла для чтения
- 3. открытия файла для записи
- 4. закрытия файла

62. Оператор присваивания в Паскале имеет обозначение:

- $1. \equiv$
- $2 :=$
- $3. \equiv$
- $4 <$

63. Распределите разделы программы в правильном порядке:

- 1. label
- $2$ .const
- 3. type
- 4. var

Ответ 1.2.3.4

#### 64. Установите соответствие:

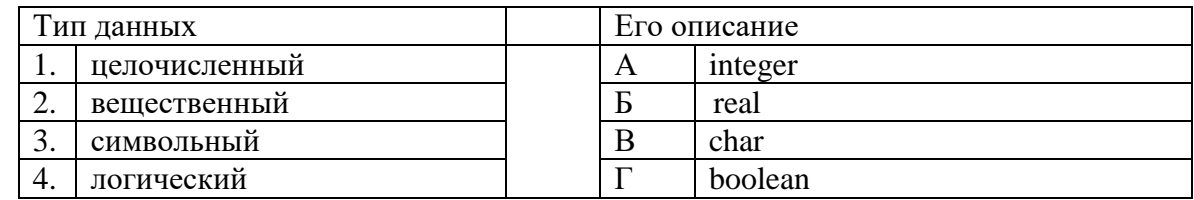

OTBeT  $1 A$ ,  $2 B$ ,  $3 B$ ,  $4 \Gamma$ 

65. Глобальные переменные процедур и функций описываются:

- 1. в теле подпрограммы
- 2. в заголовке подпрограммы
- 3. в теле программы
- 4. в заголовке программы

66. Локальные переменные процедур и функций описываются:

- 1. в теле подпрограммы
- 2. в заголовке подпрограммы
- 3. в теле программы
- 4. в заголовке программы

#### 67. Какое описание является аналогом String[10]

- 1. Array  $[1..10]$  of char
- 2. Set of 1..10
- 3. Array  $[1..5, 1..5]$
- 4. Record
- 68. Процедура Length(st)
	- 1. вычисляет длину строки в байтах
	- 2. преобразует значение строки в число
	- 3. удаляет символ из строки
	- 4. вставляет символ в строку
- 69. Процедура Val (St, Ch, Code)
	- 1. вычисляет длину строки в байтах
	- 2. преобразует значение строки в число
	- 3. удаляет символ из строки
	- 4. вставляет символ в строку
- 70. Какой из видов языков программирования являются машинно-ориентированными:
	- 1. языки машинных команд
	- 2. языки класса автокод-ассемблер
	- 3. языки высокого уровня
	- 4. языки манипулирования данными
- 71. Расставьте в правильном порядке этапы решения задач на ЭВМ
	- 1. этап разработки математической модели решаемой задачи
	- 2. этап разработки методики решения и определения ограничений на решаемую задачу
	- 3. этап разработки алгоритма решаемой задачи
	- 4. этап программирования решаемой задачи на одном из языков программирования
	- 5. этап тестирования и отладки программы

Ответ 1.2.3.4.5

- 72. Какая форма описания алгоритма отсутствует?
	- 1. словесная
	- 2. блок-схема
	- 3. запись на языке программирования
	- 4. структурная схема

73. Последовательность действий, направленных на получение определённого результата за конечное число шагов - это

- 1. алгоритм
- 2. программа
- 3. программный цикл
- 4. программный продукт

#### 74. Что из перечисленного не является логическим высказыванием?

- 1.  $6 -$ четное число
- $2.$ Информатика – интересный предмет
- $3.$ Ученик десятого класса
- В городе А более миллиона жителей  $\overline{4}$ .

#### 75. Какому десятичному числу соответствует двоичное число 0111011?

- 1.57
- 2.58
- 3.59
- 4.60

76. Чему равно двойное отрицание Х?

- $1.$  $\boldsymbol{\mathrm{X}}$
- $\overline{x}$  $2<sup>1</sup>$
- $3<sub>1</sub>$  $\Omega$
- $\overline{4}$ .

 $\mathbf{1}$ 77. Чему равно X U 0?

- $1.$ X
- $\overline{X}$  $\overline{2}$ .
- $\mathcal{L}$  $\mathbf{1}$
- $\overline{4}$ .  $\Omega$

78. Чему равно  $X \cap \overline{X}$ ?  $\mathbf{1}$ 

 $\overline{X}$ 

- $1.$
- $2<sup>1</sup>$
- $\overline{3}$ .  $\overline{X}$
- $\overline{4}$ .  $\theta$

79. Какому двоичному числу соответствует десятичное число 133?

- 1.1000101
- 2.1010101
- 3.1001001
- 4.1101101
- 80. Конъюнкция это
	- 1. логическое сложение
	- 2. логическое умножение
	- 3. логическое деление
	- 4. логическое вычитание

```
Часть В
1. Какое значение будет иметь переменная d для заданных а=5, b=3, c=1:
    if (a < b) and (b < c) then d := c-a+belse
      if (a>b) and (b>c) then d:= a-b+celse
         if (a>b) and (b < c) then d: = a-c+b;
Ответ:
2. Найти значение с при а=3,b=5,c=1:
while a<br/>b do
  begin
    c:= c+a*b;a:= a+1;end:Ответ:
3. Найти значение с при a=10, b=5:
repeat
  b:=b+1;
  a:= a-b;c:= a+b;
until a<0:
Ответ:
4. Найти значение с для заданных а=3,b=2,c=4,n=4:
for i:=1 to n do
c:= c+a*b:
Ответ:
5. Определить, что находит программа:
var A: array [1..10] of integer; S, i: integer;
begin
 S := A[1];
  for i:= 2 to 10 do
   if S > A[i] then S := A[i];
end.
OTR<sub>et</sub>:
6. Найти значение S:
```
for i:=1 to 6 do  $S:=0$ : begin A  $[i]:=i;$  $S:=S+A$  [i]: end: Ответ: 7. Найти значение S: for i:=1 to 4 do

begin A  $[i]:=i;$  $S:=S*A[i];$ end:

```
S:=S/i:
Ответ:
```

```
8. Найти значение S:
S: = 1:for i: =1 to 5 do
begin
  A[i]:=i;S:=S*A[i];end:
Ответ:
```

```
9. Найти значение d при а=3:
var a, b, c: integer; d: real;
begin
 \mathbf{b}: = \mathbf{a}^*\mathbf{a}:
 c: = a+b;
 d = c/a;end.
Ответ:
```
10. Найти значение с при а=2, b=4, c=3: while a<br/>b do begin  $c:= c+a*b$ :  $a:=a+1$ ; end: Ответ:

```
11. Найти значение с при а=9, b=4:
repeat
  b:=b+1:
  a:= a-b;c:= a+b;until a \le 0;
Ответ:
```

```
12. Найти значение с для заданных a=2, b=4, c=3, n=3:
 for i:=1 to n do
 c:= c+a*b;
Ответ:
```

```
13. Определить, что находит программа:
var A: array [1..10] of integer; S,I: integer; SA: real;
begin
 S:=0;
  for i=1 to n do
    S:=S+A[i];SA:=S/n:
end:
Ответ:
14. Найти значение S:
for i:=1 to 5 do
```
begin

```
A [i]:=i;
S:=S*A[i];end:
Ответ:
```
15. Какое значение будет иметь переменная d для заданных а=2, в=3, с=4: if  $(a< b)$  and  $(b < c)$  then  $d := c-a+b$ else if  $(a>b)$  and  $(b>c)$  then  $d := a-b+c$ else if  $(a>b)$  and  $(b < c)$  then d:= a-c+b; Ответ:

16. Найти значение с при а=3, в=5, с=2: while a<br/>b do begin  $c:= c+a*b;$  $a:= a+1;$ end: Ответ:

17. Найти значение с при а=8, b=3: repeat  $b:=b+1;$  $a:= a-b:$  $c:= a+b$ : until  $a \le 0$ : Ответ: 18. Найти значение с для заданных  $a=3, b=2, c=5, n=3$ :

for  $i:=1$  to n do  $c:= c+a*b$ : Ответ:

```
19. Определить, что находит программа:
var A: array [1..10] of integer; S,I: integer;
 begin S := 0;
   for i:=1 to n do
     S:=S+A[i]:
 end.
Ответ:
```

```
20. Найти значение S:
for i:=1 to 6 do
 begin
   A[i]:=I;S:=S+A[i];end:
 S:=S/I:
  OTR<sub>et</sub>:
```
1. Подсчитать сумму чисел кратных 5 до первого нулевого значения.

(Использовать оператор цикла с предусловием или с постусловием).

2. Дан массив из 100 целых чисел. Написать программу нахождения суммы положительных элементов массива, не превосходящих заданного числа А.

3. В нелочисленной матрине размерностью 10\*10 найти наибольший элемент и номер строки, в которой он находится

4. Подсчитать количество нечетных чисел до первого нулевого значения.

(Использовать оператор цикла с предусловием или с постусловием).

5. Дан массив из 100 целых чисел. Написать программу нахождения произведения положительных элементов массива, не превосходящих заданного числа А.

6. В целочисленной матрице размерностью 10\*10 найти наименьший элемент и номер столбца, в котором он находится.

7. Подсчитать сумму нечетных чисел до первого нулевого значения.

(Использовать оператор цикла с предусловием или с постусловием).

8. Дан массив из 100 целых чисел. Написать программу нахождения произведения отрицательных элементов массива с четными индексами.

### КРИТЕРИИ ПО ВЫСТАВЛЕНИЮ БАЛЛОВ

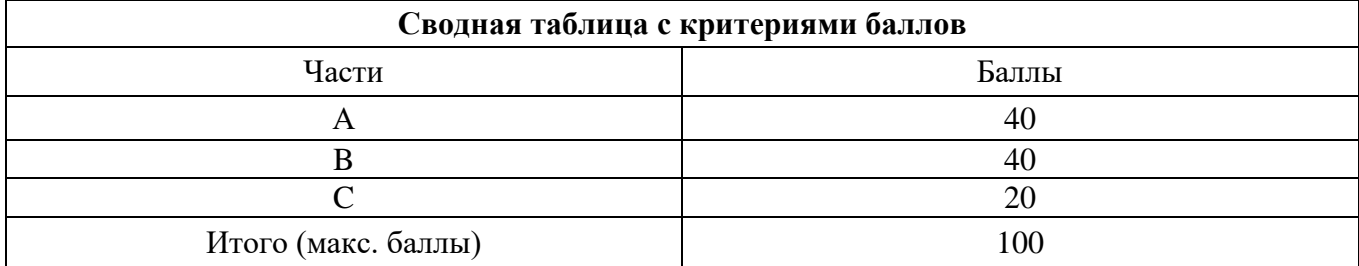

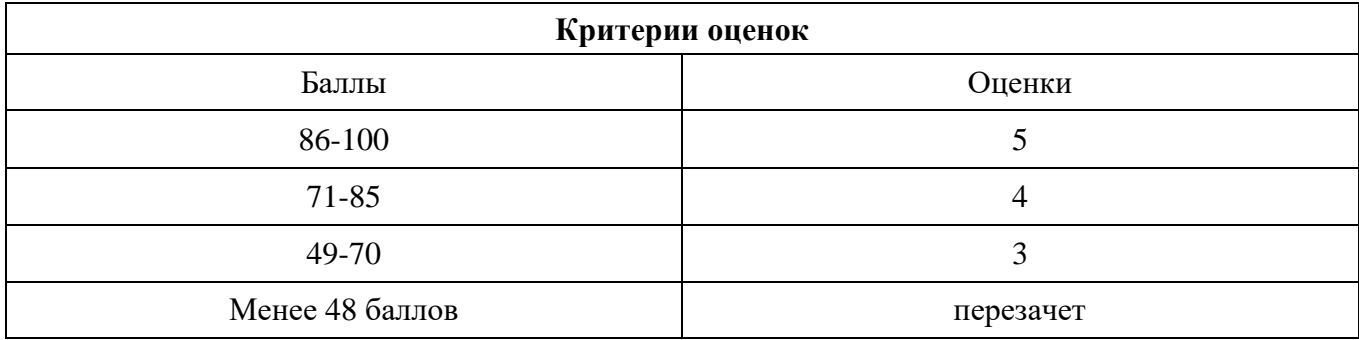

### контрольная работа по дисциплине «основы алгоритмизации и программирования»

- 1. Программа на C++ состоит:
	- Из операторов отделенных точкой запятой
	- Из операторов заключенных в фигурные скобки
	- Как минимум из одной функции main()
- 2. модификатор const примененный к переменной базового типа
	- сообщает компилятору что переменная продолжает существовать в течение всего времени выполнения программы.
	- Предотвращает непосредственное изменение таких переменных в программе.
- 3. переменные, объявленные вне блоков программы имеют
	- глобальную область вилимости
	- область видимости блока
- 4. IIИКЛ do-while
	- позволяет выполнять операторы, указанные в его теле, определенное количество раз
	- позволяет выполнять операторы до тех пор, пока его проверочное условие возвращает true
	- выполняет операторы как минимум один раз, а затем позволяет повторять их до тех пор. Пока проверочное условие истинно.
- 5. операция логического «или» (| |), применяется тогда,
	- когда есть два условия, и оба должны вернуть результат true, что бы общий результат был true
	- когда есть два условия и нужно получить true, если любое из них или оба возвращают true
- 6. указатель это -
	- псевдоним другой переменной, который может использоваться в тех же местах что и переменная
	- переменная, содержащая адрес другой переменной.
- 7. К какому типу относится контейнер vector?
	- Последовательный
	- Ассоциативный
- 8. Контейнеры map, multimap, hashmap относятся к типу
	- последовательных
	- ассоциативных
- 9. Контейнер тар позволяет хранить пары значений, где ключи всегда
	- уникальные
	- любые
- 10. Итератор -это
	- указатель на позицию в контейнере
	- функция возвращающая позицию выбранного элемента
	- массив значений контейнера
- 11. функция класса vector begin() возвращает
	- значение первого элемента контейнера
	- итератор на начало контейнера

### контрольная работа по дисциплине «основы алгоритмизации и программирования»

1. Программа на C++ состоит:

- Из операторов отделенных точкой запятой  $\bullet$
- Из операторов заключенных в фигурные скобки  $\bullet$
- Как минимум из одной функции main()  $\bullet$
- $2.$ модификатор const примененный к переменной базового типа

сообщает компилятору что переменная продолжает существовать в течение  $\mathbf{a}$ . всего времени выполнения программы.

- Предотвращает непосредственное изменение таких переменных в программе.  $\mathbf{b}$ .
- 3. переменные, объявленные вне блоков программы имеют

глобальную область видимости a.

 $<sub>b</sub>$ .</sub> область видимости блока

4. иикл do-while

позволяет выполнять операторы, указанные в его теле, определенное  $\mathbf{a}$ . количество раз

позволяет выполнять операторы до тех пор, пока его проверочное условие  $\mathbf{b}$ . возвращает true

выполняет операторы как минимум один раз, а затем позволяет повторять их  $\mathbf{c}$ . до тех пор. Пока проверочное условие истинно.

операция логического «или» (| |), применяется тогда, 5.

когда есть два условия, и оба должны вернуть результат true, что бы общий a. результат был true

когда есть два условия и нужно получить true, если любое из них или оба  $\mathbf{b}$ . возвращают true

6. указатель это -

псевдоним другой переменной, который может использоваться в тех же  $\mathbf{a}$ . местах что и переменная

 $\mathbf{b}$ . переменная, содержащая адрес другой переменной.

7. К какому типу относится контейнер vector?

- Послеловательный  $\bullet$
- Ассоциативный

8. Контейнеры map, multimap, hashmap относятся к типу

- последовательных  $\bullet$
- ассоциативных
- Контейнер тар позволяет хранить пары значений, где ключи всегда 9.
- $\bullet$ уникальные

любые

10. Итератор -это

- указатель на позицию в контейнере  $\bullet$
- $\bullet$ функция - возвращающая позицию выбранного элемента
- массив значений контейнера
- 11. функция класса vector begin() возвращает
- значение первого элемента контейнера
- итератор на начало контейнера  $\bullet$

## КОНТРОЛЬНОЕ ТЕСТИРОВАНИЕ

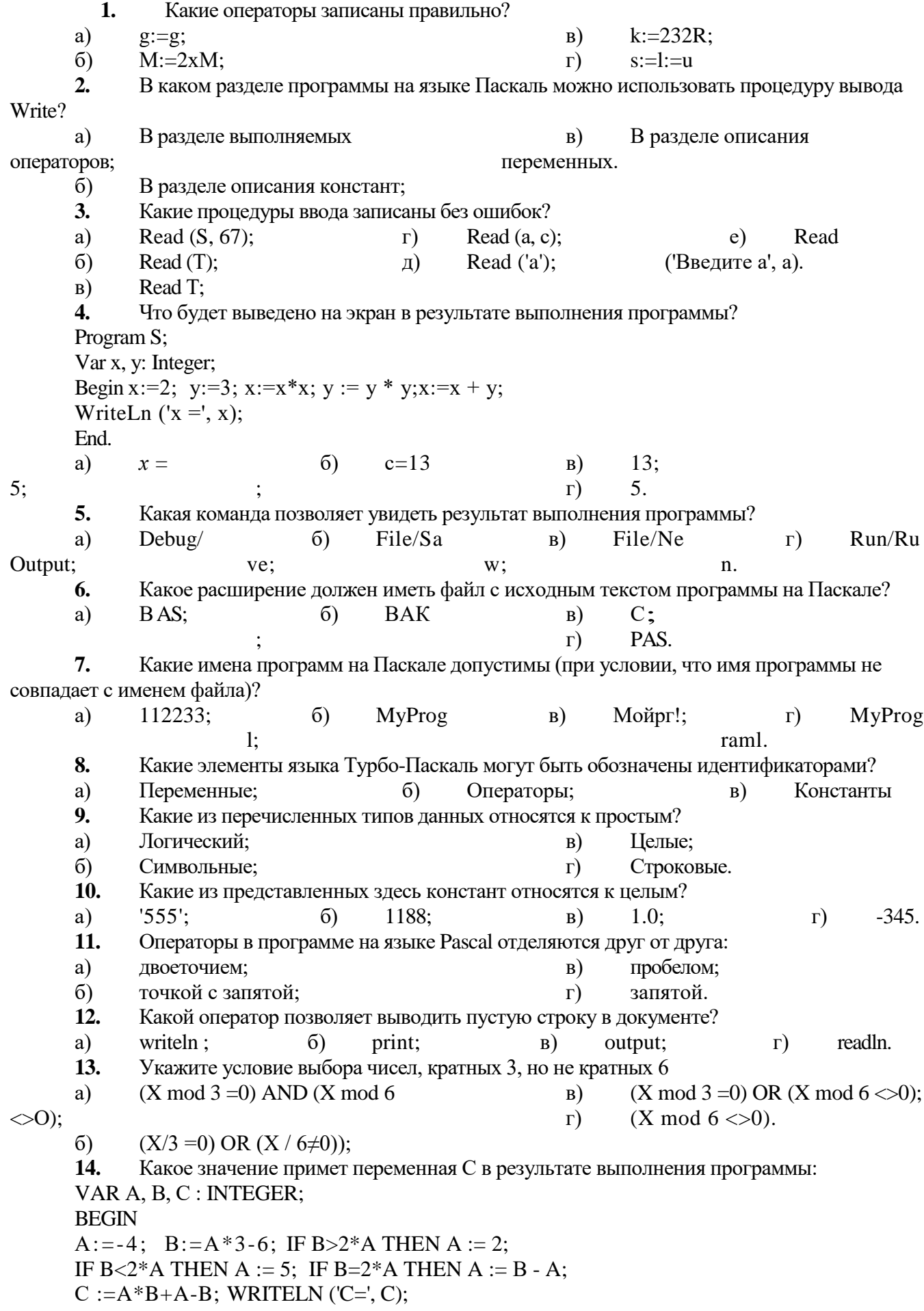

END.  $32;$  $\sigma$  $21:$  $a)$  $29:$  $B)$  $\Gamma$ )  $12.$ Какой из операторов организует в программе множественный выбор?  $15.$ If условие Then действие1 Else Case ключ of: a)  $B)$ действие2;  $\Gamma$ ) goto n. If условие Then действие;  $6)$ С помощью какого оператора осуществляется переход к метке? 16.  $a)$ If условие Then действие;  $\Gamma$ ) If условие Then действие1 Else Case ключ of: действие2.  $\sigma$ goto n;  $B)$ 17. При каком значении X при исполнении программы будет получен ответ «ДА»: Program T21; Var X: Integer; Begin Readln(X): If X MOD 2=0 Then Writeln(' $\text{IA}$ ') Else Writeln(' $\text{HET}$ '): End.  $a)$  $3:$  $\sigma$ )  $15:$  $4:$ 7.  $B)$  $\Gamma$ ) 18. Какое значение будет принимать переменная Y после выполнения фрагментов программы? Var Y. X: integer: Begin  $Y = 1$ ;  $X = 10$ ; Repeat  $Y:=X^*X;$  $X:=X-2$ ; Until  $X\leq 0$ ; Writeln  $(Y=\,Y);$ End.  $4:$ a)  $B)$  $2;$  $\Gamma$ ) 100  $\sigma$  $0:$ 19. Какие из приведенных операторов организуют цикл со счетчиком?  $a)$ For  $i := n$  downto n2 do while условие do <oператор>;  $B)$ оператор;  $\Gamma$ ) for  $i = n$  to n2 do one parop. repeat <операторы > until  $\sigma$ ) условие; 20. Какое значение будет принимать переменная Y после выполнения фрагментов программы?

FOR  $x := 1$  TO 5 do  $Y := Y * x$ ; Writeln (y);  $y:=0$ ;

a)

 $0$ ;

- 12345;  $\sigma$ )
- $B)$  $120:$
- 00000.  $\Gamma$ )
- 21. Тело цикла - это...
- a) группа команд, не входящих в циклическую структуру;
- группа команд, повторяющихся некоторое число раз;  $\delta$
- $B)$ произвольная группа команд;
- команды, заключенные в операторные скобки.  $\Gamma$ )
- $22.$ Какой из перечисленных заголовков циклов не содержит ошибок?
- $a)$ FOR  $X:=3$  TO 12 DO;
- $\sigma$ ) FOR  $K = 1$  TO 5.5 DO;
- FOR  $K = 2$ DOWNTO 10 DO;  $B)$
- 23. FOR  $J := 10$  TO -2 DO
- 24. Что определяет индекс массива?
- a) Индекс определяет положение элемента массива данных относительно его конца;
- $\sigma$ Индекс определяет положение элемента массива данных относительно друг друга;
- $B)$ Индекс определяет положение элемента массива данных относительно его начала.
- $25.$ Укажите правильное описание массива
- $a)$ Var a: $array[1..1000]$  of integer;
- Var A: ARRAY [1..50 OF REAL];  $\sigma$ )
- Var A, B, C: ARRAY [1 ..50] OF REAL.  $B)$

26. Что производит следующий фрагмент программы?

s:=0; for i:=1 to n do

for j:=1 to n do s: =s+a[i, j]; end;

writeln('s=',s);

Находит сумму элементов каждой строки и выводит их на экран; a)

Находит сумму всех элементов двумерного массива и сумму элементов каждой  $\sigma$ строки и выводит их на экран;

- $B)$ Находит сумму всех элементов двумерного массива и выводит их на экран.
- 27. Что определяет индекс массива?
- $\Gamma$ ) Индекс определяет положение элемента массива данных относительно его конца;
- $\overline{A}$ Индекс определяет положение элемента массива данных относительно друг друга;
- $e)$ Индекс определяет положение элемента массива данных относительно его начала.
- 28. Укажите правильное описание массива
- Var a: $array[1..1000]$  of integer;  $\Gamma$ )
- Var A: ARRAY [1..50 OF REAL];  $\overline{A}$
- Var A, B, C: ARRAY [1 ..50] OF REAL.  $e)$
- 29. Что производит следующий фрагмент программы?
- s:=0; for i:=1 to n do

for j:=1 to n do s: =s+a[i, j]; end;

writeln('s=',s);

- $\Gamma$ ) Находит сумму элементов каждой строки и выводит их на экран;
- Находит сумму всех элементов двумерного массива и сумму элементов каждой  $\Box$ ) строки и выводит их на экран;
	- Находит сумму всех элементов двумерного массива и выводит их на экран.  $\epsilon$ )

#### ВОПРОСЫ ДЛЯ ПРОМЕЖУТОЧНОЙ АТТЕСТАЦИИ- ДИФФФЕРЕНЦИРОВАННЫЙ ЗАЧЁТ

#### Вопросы

- 1. Алгоритм. Понятие. Определение. Свойства.
- 2. Способы описания алгоритмов. Правила описания схем алгоритмов.
- 3. Разновидности структур алгоритмов.
- 4. Лексемы языка С/С++. Идентификаторы. Операции.
- 5. Лексемы языка С/С++. Ключевые слова. Константы.
- 6. Переменные. Описание переменных.
- 7. Переменные. Типы данных в С/С++.
- 8. Структура программы. Команда присваивания в С/С++.
- 9. Ввод-вывод данных. Функции scanf, printf. Формат выводимых данных.
- 10. Ввод-вывод данных. Стандартные потоки ввода и вывода. Примеры.
- 11. Алгоритм линейной структуры.
- 12. Операции отношений. Логические операции в С. Таблицы истинности.
- 13. Поразрядные операции в С. Примеры.
- 14. Структура IF(если-то-иначе) и ее программирование. Примеры.
- 15. Структура switch(выбор) и ее программирование. Примеры.
- 16. Оператор безусловного перехода GOTO. Примеры.
- 17. Алгоритмы циклической итерационной структуры. Оператор цикла While. Примеры использования.
- 18. Алгоритмы циклической итерационной структуры. Оператор цикла do... while. Примеры использования.
- 19. Алгоритмы циклической итерационной структуры. Оператор цикла For... . Примеры использования.
- 20. Операторы break и continue. Примеры использования.
- 21. Одномерные массивы. Задание массивам первоначальных значений.
- 22. Операции над массивами и их совместимость. Ввод-вывод массивов.
- 23. Ввод-вывод матриц. Операции над матрицами.
- 24. Квадратная матрица. Диагонали матрицы. Пример алгоритма обработки квадратных матриц.
- 25. Нахождение максимального (минимального) элемента массива.
- 26. Понятие подпрограммы. Описание подпрограммы. Протопит функции.
- 27. Понятие о стандартных директивах препроцессора.
- 28. Формальные и фактические параметры.
- 29. Область видимости имен.
- 30. Понятие о локальных и глобальных переменных.
- 31. Рекурсия. Виды рекурсий.
- 32. Обработка строковых данных. Операции со строками.
- 33. Понятие структуры. Массивы структур. Обработка структур.
- 34. Файлы. Типы файлов. Способы их описания.
- 35. Способы доступа к файлам.
- 36. Операции ввода/вывода с файлами через буфер.
- 37. Текстовые файлы. Стандартные текстовые файла.
- 38. Двоичные файлы. Функции ввода и вывода данных.
- 39. Использование файлового указателя при программировании операций с файлами.
- 40. Стандартные функции для работы с файлами в стиле С.
- 41. Работа с файлами в стиле С++. Запись в файл. Чтение файлов.
- 42. Перечисляемые типы данных.
- 43. Интегрированная среда разработки **C++Builder**. Интерфейс среды. Характеристика проекта **C++Builder**.
- 44. Основные компоненты панели Standard. Компиляция и выполнение проекта.
- 45. Сортировка методом простого выбора. Суть. Алгоритм. Эффективность.
- 46. Сортировка методом простого обмена. Суть. Алгоритм. Эффективность.
- 47. Сортировка методом прямого включения. Суть. Алгоритм. Эффективность.
- 48. Быстрая сортировка. Суть. Алгоритм. Эффективность.
- 49. Модификация метода Прямого включения. Сортировка Шелла. Суть. Алгоритм. Эффективность.
- 50. Модификация метода пузырька. Шейкерная сортировка. Суть. Алгоритм. Эффективность.
- 51. Карманная (корзинная) сортировка. Суть. Алгоритм. Эффективность.
- 52. Алгоритмы поиска информации. Линейный поиск. Суть. Алгоритм. Эффективность.
- 53. Алгоритмы поиска информации. Бинарный поиск. Суть. Алгоритм. Эффективность.
- 54. Понятие рекурсии и основные определения. Примеры.
- Общие сведения о динамическом распределении памяти и динамических переменных.
- 55. Указатели, объявление ссылочных переменных.
- 56. Управление выделением и освобождением динамической памяти на логическом уровне.
- 57. Создание однонаправленного списка. Добавление элемента в список. Примеры.
- 58. Создание однонаправленного списка. Удаление элемента из списка. Примеры.
- 59. Создание двунаправленного списка. Добавление и удаление элемента из начала списка. Примеры.
- 60. Создание двунаправленного списка. Удаление элемента из списка по ключу. Примеры.
- 61. Понятие стека. Примеры использования стека в программировании.
- 62. Основные приемы и особенности работы со стеками. Добавление элемента в стек. Примеры.
- 63. Основные приемы и особенности работы со стеками. Удаление элемента из стека. Примеры.
- 64. Способы организации очереди. Примеры.
- 65. Обработка очередей. Добавление элемента в очередь. Примеры.
- 66. Обработка очередей. Удаление элемента из очереди. Примеры.
- 67. Понятие Дерево. Бинарное дерево поиска.
- 68. Бинарное Дерево. Формирование Дерева. Добавление узла в Дерево поиска.
- 69. Бинарное Дерево. Рекурсивный и нерекурсивный поиск узла в Дереве.
- 70. Бинарное Дерево. Алгоритмы Обхода Дерева.
- 71. Бинарное Дерево. Удаление узла из Дерева.
- 72. Обработка Бинарного Дерева. Подсчет узлов дерева.
- 73. Обработка Бинарного Дерева. Определение высоты дерева.

#### **Критерии оценивания на экзамене**

 Оценка **«отлично»** выставляется обучающемуся, если демонстрируются: всестороннее, систематическое и глубокое знание учебного программного материала, самостоятельно выполнивший все предусмотренные программой задания, глубоко усвоивший основную и дополнительную литературу, рекомендованную программой, активно работавший на лабораторных занятиях, разбирающийся в основных научных концепциях по изучаемой дисциплине, проявивший творческие способности и научный подход в понимании и изложении учебного программного материма, ответ отличается богатством и точностью использованных терминов, материал излагается последовательно и логично.

 Оценка **«хорошо»** выставляется обучающемуся, если демонстрируются: достаточно полное знание учебно-программного материала, не допускающий в ответе существенных неточностей, самостоятельно выполнивший все предусмотренные программой задания, усвоивший основную литературу, рекомендованную программой, активно работавший на лабораторных занятиях, показавший систематический характер знаний по дисциплине, достаточный для дальнейшей учебы, а также способность к их самостоятельному пополнению.<br>• Оценка «удовл

«удовлетворительно» выставляется обучающемуся, если демонстрируются: заслуживает студент, обнаруживший знание основного учебнопрограммного материала в объёме, необходимом для дальнейшей учебы и предстоящей работы по профессии, не отличавшийся активностью на лабораторных занятиях, самостоятельно выполнивший основные предусмотренные программой задания, однако допустивший погрешности при их выполнении и в ответе на экзамене, но обладающий необходимыми знаниями для устранения под руководством преподавателя наиболее существенных погрешностей.

 Оценка **«неудовлетворительно»** выставляется обучающемуся, если обнаруживаются пробелы в знаниях или отсутствие знаний по значительной части основного учебно-программного материала, не выполнившему самостоятельно предусмотренные программой основные задания, допустившему принципиальные ошибки в выполнении предусмотренных программой заданий, не отработавшему лабораторные занятия, допускающему существенные ошибки при ответе, и который не может продолжить обучение или приступить к профессиональной деятельности без дополнительных занятий по дисциплине.

25